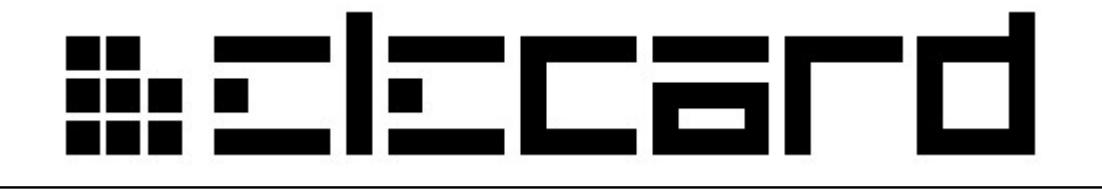

Elecard MPEG-2 PlugIn for WMP v.5.3

User Guide

# #clccard

### **Notices**

Elecard MPEG-2 PlugIn for WMP v.5.3 User Guide First edition: March 2006 Date modified: March 21, 2016. For information, contact Elecard. Tel: +7-3822-701-455 More information can be found at: [http://www.elecard.com.](http://www.elecard.com/) For Technical Support, please contact the Elecard Technical Support Team: [tsup@elecard.com](mailto:tsup@elecard.com)

Elecard provides this publication "as is" without warranty of any kind, either expressed or implied.

This publication may contain technical inaccuracies or typographical errors. While every precaution has been taken in the preparation of this document, the publisher and author assume no responsibility for errors or omissions. Nor is any liability assumed for damages resulting from the use of the information contained herein. Changes are periodically made to the information herein; these changes will be incorporated in new editions of the publication. Elecard may make improvements and/ or changes in the product(s) and/or the program(s) described in this publication at any time.

Other company, product, trademarks, and service names are trademarks or service marks of other companies or corporations.

Copyright ©2006-2016 Elecard. All rights reserved.

# <u> #ciccard</u>

### **CONTENTS**

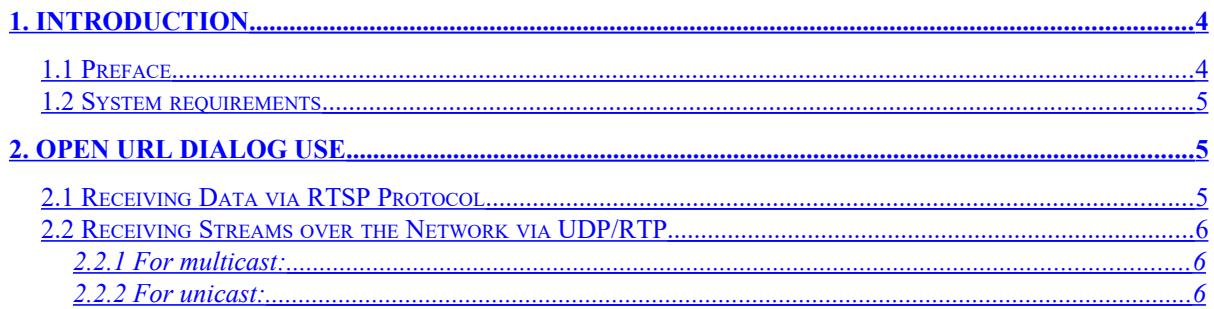

# 

## <span id="page-3-1"></span>**1. Introduction**

## **1.1 Preface**

<span id="page-3-0"></span>**Elecard MPEG-2 PlugIn for WMP** is the package of Elecard components for media data receiving from network (UDP, RTP over UDP, TCP, RTP over TCP) using the RTSP protocol or from files, and decoding MPEG-2 video and MPEG-1/2 audio streams. The package can be used with all generations of WMP (Windows Media Player) or any other application based on the DirectShow architecture.

The PlugIn supports the following media data formats:

### **Video**

- MPEG-2 video (ISO/IEC 13818-7)
- MPEG-1 (ISO/IEC 11172-2)

### **Audio**

- MPEG-1 (ISO/IEC 11172-3) Layer I, II, and III
- MPEG-2 (ISO/IEC 13818-3)
- MPEG-2 (ISO/IEC 13818-3) extensions to lower sampling frequencies, including the unofficial MPEG-2.5 format
- LPCM (up to  $7.1 / 24$  bits  $/ 96$  kHz)

MPEG-2 PlugIn for WMP includes the following components:

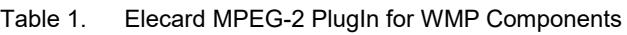

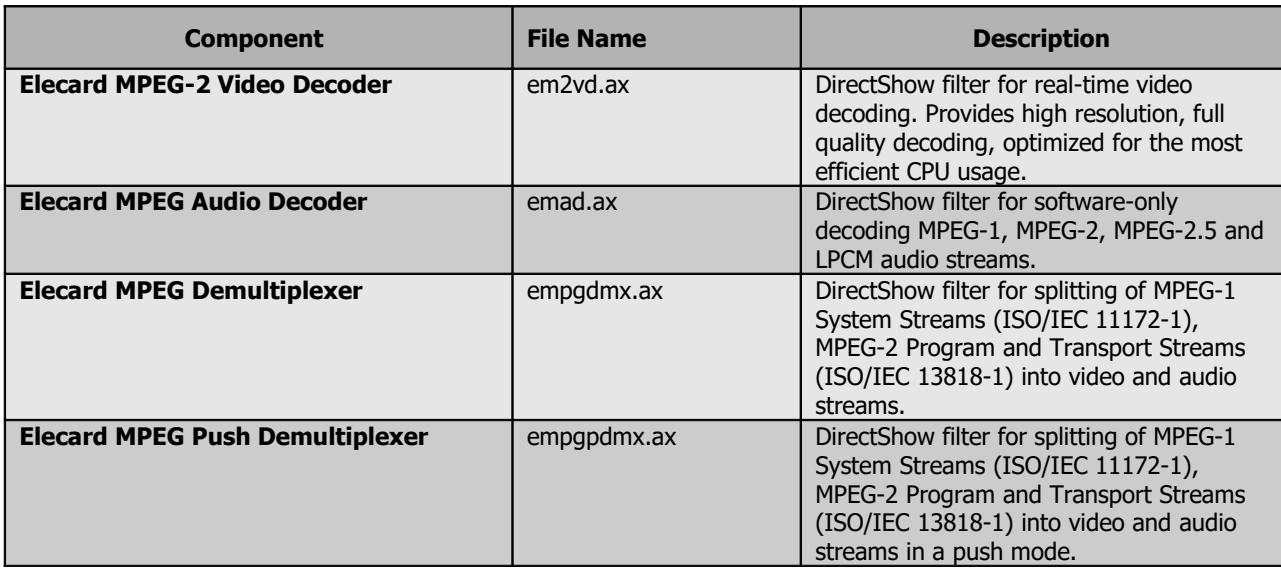

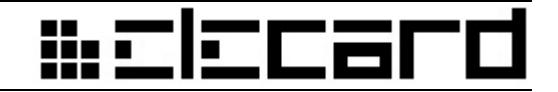

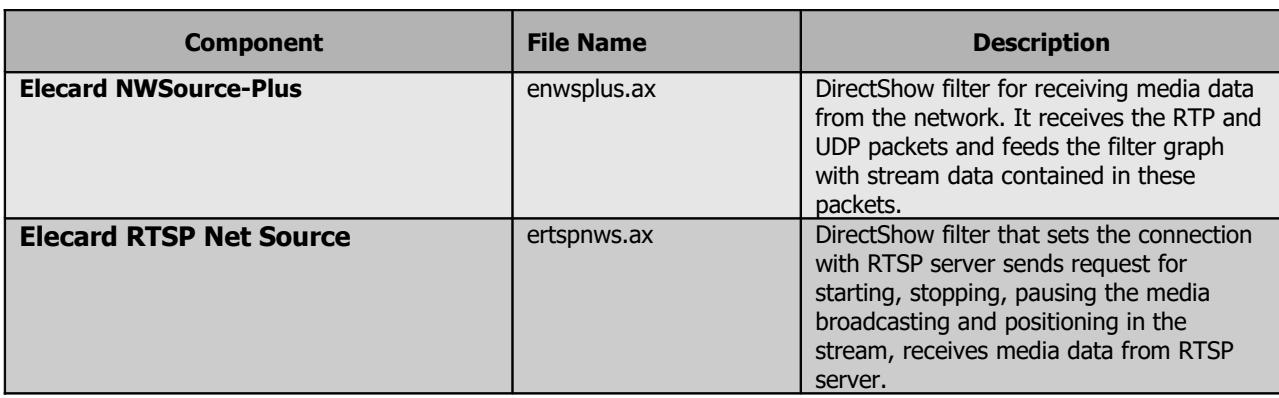

### **1.2 System requirements**

- <span id="page-4-2"></span>SSE-enhanced CPU (Intel® Pentium III, Celeron, AMD® Athlon, Opteron etc.)
- $\bullet$  128 MB RAM
- Any VGA card
- Windows® 2000/XP/2003 Server/Vista/7

## <span id="page-4-1"></span>**2. Open URL Dialog Use**

To receive media data broadcasted from a media server click **Open URL** on the **File** menu of Windows Media Player.

## **2.1 Receiving Data via RTSP Protocol**

<span id="page-4-0"></span>To receive data via RTSP protocol the media file address should be typed in the following way:

```
elecard rtsp://server address:port[/data_path]
```
where:

*server\_address* – server IP or DNS name.

*port* – server port number for RTPS commands (unsigned integer value from 1 to 65535; 554 - default value).

*data\_path* – media file for playback.

#### **For example:**

```
elecard_rtsp://192.168.1.124:554/movie.mpg
```
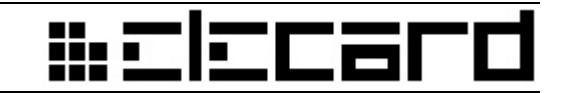

```
Figure 1. Windows Media Player - Open URL Dialog
```
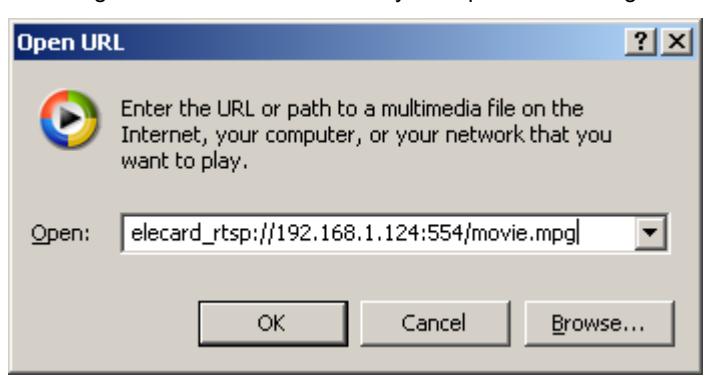

*Note: You can use Elecard VOD Server for broadcasting with RTSP controlling [\(http://www.elecard.com/products/iptv-solutions/v-cinema/vod-videoserver.php\)](http://www.elecard.com/products/iptv-solutions/v-cinema/vod-videoserver.php).*

### **2.2 Receiving Streams over the Network via UDP/RTP**

<span id="page-5-2"></span>To receive streams over the network via UDP/RTP the URL address should be typed as described below.

### **2.2.1 For multicast:**

```
elecard://mcast_group:port[[:s=server_address][:i=interface]
[:t=payload type]]/type
```
where:

*mcast\_group* – multicast IP address (e.g. 234.5.5.5).

*port* –unsigned integer value from 1 to 65535.

*server\_address* – data source server IP or DNS name.

*interface* – local interface IP.

*payload\_type* – stream payload type (m2p, m2t, m1s).

*type* – type of stream transport (udp or rtp).

#### **For example:**

elecard://234.5.5.5:10201:s=192.168.57.14:i=192.168.57.23:t=m2p/udp

or

<span id="page-5-0"></span>elecard://234.5.5.5:10201/udp

### **2.2.2 For unicast:**

elecard://server address:port[[:i=interface][:t=payload type]]/type

where:

*server\_address* – data source server IP or DNS name *port* – unsigned integer value from 1 to 65535 *interface* – local interface IP

# <u> #clccar</u>

*payload\_type* – stream payload type (m2p, m2t, m1s)

*type* – type of stream transport (udp or rtp)

### **For example:**

elecard://192.168.57.14:10201:i=192.168.57.23:t=m2p/udp

or

elecard://192.168.57.14:10201/udp

*Note: You can use Elecard NWServer for unicast/multicast streaming without RTSP controlling [\(http://www.elecard.com/products/products-pc/sdk/decoder-sdk/\)](http://www.elecard.com/products/products-pc/sdk/decoder-sdk/).*